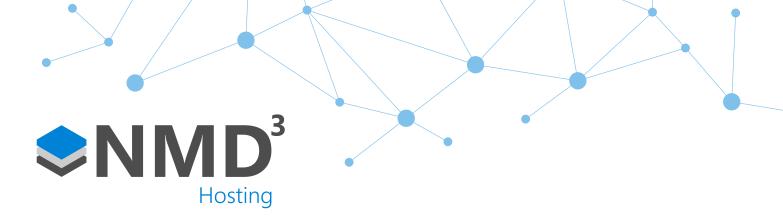

Script Name:

# WTR Maintenance

Script Type:

# To-Do List

#### Overview

This script is where the heavy lifting of the Working Time Regulations happens. We designed the working time regulations so that rather than work information out 'on the fly', it instead periodically runs and stores WTR data so that whenever a user requires to run a report or view any breaches that they are instantly presented to them. It is set up via the Event Handler.

### **Dependencies**

No dependencies.

### **Operation Example**

- Managers will not notice this running.
- It runs in the background via the Event Handler once a day.
- It populates SQL tables in the database with data so that other scripts can reference and use that data.

## Configuration

- Ran via the Event Handler using a Trigger Script event.
- We recommend this being ran once a day due to the heavy load it puts on the system. During a time where the least number of people will be using the software ideally.

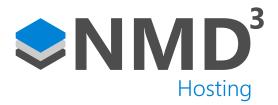

## **Explanation of notable fields**

| Private Const  RATES  As String = '1,2,3,4,5,6,7,8,9,10,11,12,13,14,15,16,17,18, 19,20" | Which rates get utilized in the WTR rules. Some customers have some rates which just won't count. By default, it includes all 20 rates.                      |
|-----------------------------------------------------------------------------------------|----------------------------------------------------------------------------------------------------|
| 'Minimum intervals between executing each rule                                          | The minimum interval before the script will even consider updating further breaches. Default is 24 hours. This is to avoid overuse and strain on the system. |